## **Nokia C3 01 Manual**

Recognizing the way ways to get this books **Nokia C3 01 Manual** is additionally useful. You have remained in right site to start getting this info. get the Nokia C3 01 Manual associate that we have the funds for here and check out the link.

You could buy guide Nokia C3 01 Manual or acquire it as soon as feasible. You could speedily download this Nokia C3 01 Manual after getting deal. So, past you require the books swiftly, you can straight acquire it. Its in view of that definitely easy and appropriately fats, isnt it? You have to favor to in this tell

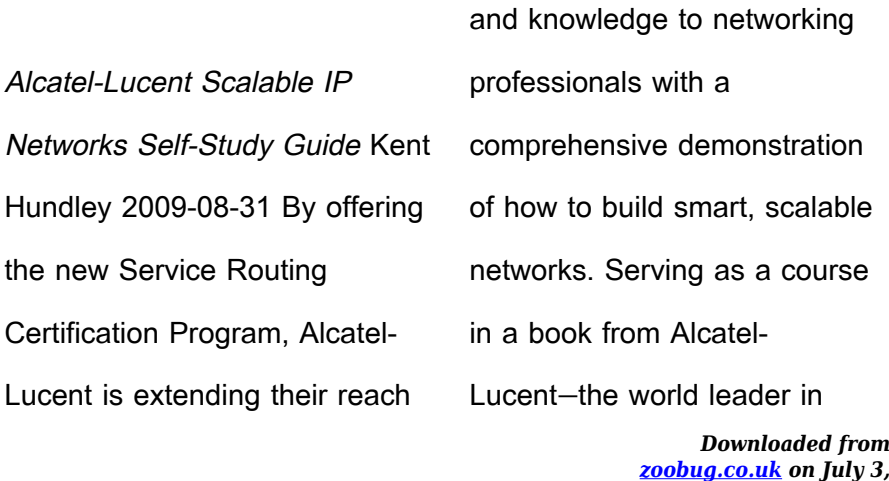

*nokia-c3-01-manual 1/37*

*2022 by guest*

designing and developing scalable systems—this resource pinpoints the pitfalls to avoid when building scalable networks, examines the most successful techniques available for engineers who are building and operating IP networks, and provides overviews of the Internet, IP routing and the IP layer, and the practice of opening the shortest path first. **The Spectrum Handbook 2018** J. Armand Musey 2018-10 Updated handbook to explain the fundamental business, legal, and technical issue surrounding electromagnetic spectrum use today.

**Computer Applications in Food Technology** R. Paul Singh

1996-08-12 The Institute of Food Technologists (IFT) recently endorsed the use of computers in food science education. The minimum standards for degrees in food science, as suggested by IFT,"require the students to use computers in the solution of problems, the collection and analysis of data, the control processes, in addition to word processing."Because they are widely used in business, allow statistical and graphical of experimental data, and can mimic laboratory experimentation, spreadsheets provide an ideal tool for learning the important features of computers and programming. In

addition, they are ideally suited for food science students, who usually do not have an extensive mathematical background. Drawing from the many courses he has taught at UC Davis, Dr. Singh covers the general basics of spreadsheets using examples specific to food science. He includes more than 50 solved problems drawn from key areas of food science, namely food microbiology, food chemistry, sensory evaluation, statistical quality control, and food engineering. Each problem is presented with the required equations and detailed steps necessary for programming the spreadsheet. Helpful hints in using the spreadsheets are also

*Downloaded from* provided throughout the text. Key Features \* The first book to integrate speadsheets in teaching food science and technology \* Includes more than 50 solved examples of spreadsheet use in food science and engineering \* Presents a step-by-step introduction to spreadsheet use \* Provides a food composition database on a computer disk **Soft Computing: Theories and Applications** Millie Pant 2020-02-24 The book focuses on soft computing and its applications to solve real-world problems in different domains, ranging from medicine and health care, to supply chain management, image processing

and cryptanalysis. It includes high-quality papers presented at the International Conference on Soft Computing: Theories and Applications (SoCTA 2018), organized by Dr. B. R. Ambedkar National Institute of Technology, Jalandhar, Punjab, India. Offering significant insights into soft computing for teachers and researchers alike, the book inspires more researchers to work in the field of soft computing. Fundamentals of 5G Mobile Networks Jonathan Rodriguez 2015-06-22 Fundamentals of 5G Mobile Networks provides an overview of the key features of the 5th Generation (5G) mobile networks, discussing the

*Downloaded from* motivation for 5G and the main challenges in developing this new technology. This book provides an insight into the key areas of research that will define this new system technology paving the path towards future research and development. The book is multidisciplinary in nature, and aims to cover a whole host of intertwined subjects that will predominantly influence the 5G landscape, including Future Internet, cloud computing, small cells and self-organizing networks (SONs), cooperative communications, dynamic spectrum management and cognitive radio, Broadcast-Broadband convergence, 5G

*[zoobug.co.uk](http://zoobug.co.uk) on July 3,*

*2022 by guest*

security challenge, and green RF. The book aims to be the first of its kind towards painting a holistic perspective on 5G Mobile, allowing 5G stakeholders to capture key technology trends on different layering domains and to identify potential inter-disciplinary design aspects that need to be solved in order to deliver a 5G Mobile system that operates seamlessly as a piece of the 5G networking jigsaw. Key features:

• Addresses the fundamentals of 5G mobile networks serving as a useful study guide for mobile researchers and system engineers aiming to position their research in this fast evolving arena. • Develops the

Small cells story together with nextï¿1⁄2]generation SON (self-organizing networks) systems as solutions for addressing the unprecedented traffic demand and variations across cells. • Elaborates Mobile Cloud technology and Services for future communication platforms, acting as a source of inspiration for corporations looking for new business models to harness the 5G wave. • Discusses the open issues facing broadï¿1⁄2]scale commercial deployment of white space networks, including the potential for applications towards the future 5G standard.

• Provides a scientific

assessment for broadcast and

mobile broadband convergence coupled together with a ´winwin' convergence solution to harmonize the broadcasting and mobile industry. • Describes the key components, trends and challenges, as well as the system requirements for 5G transceivers to support multiï¿1⁄2]standard radio, a source of inspiration for RF engineers and vendors to tie down the requirements and potential solutions for next generation handsets. **iOS Hacker's Handbook** Charlie Miller 2012-04-30 Discover all

the security risks and exploits

mobile devices iOS is Apple's

mobile operating system for the

that can threateniOS-based

iPhone and iPad.With the introduction of iOS5, many security issues have come tolight. This book explains and discusses them all. The awardwinningauthor team, experts in Mac and iOS security, examines thevulnerabilities and the internals of iOS to show how attacks can bemitigated. The book explains how the operating system works, itsoverall security architecture, and the security risks associatedwith it, as well as exploits, rootkits, and other payloadsdeveloped for it. Covers iOS security architecture, vulnerability hunting,exploit writing, and how iOS jailbreaks work Explores

iOS enterprise and encryption, code signing and memoryprotection, sandboxing, iPhone fuzzing, exploitation, ROP payloads,and baseband attacks Also examines kernel debugging and exploitation Companion website includes source code and tools to facilitateyour efforts iOS Hacker's Handbook arms you with the tools needed toidentify, understand, and foil iOS attacks.

Sustainable Energy--without the Hot Air David J. C. MacKay 2009 Provides an overview of the sustainable energy crisis that is threatening the world's natural resources, explaining how energy consumption is

estimated and how those numbers have been skewed by various factors and discussing alternate forms of energy that can and should be used. **Spoken Multimodal Human-Computer Dialogue in Mobile Environments** Wolfgang Minker 2006-03-30 This book is based on publications from the ISCA Tutorial and Research Workshop on Multi-Modal Dialogue in Mobile Environments held at Kloster Irsee, Germany, in 2002. The workshop covered various aspects of devel- ment and evaluation of spoken multimodal dialogue systems and components with particular emphasis on mobile

environments, and discussed the state-- the-art within this area. On the development side the major aspects addressed include speech recognition, dialogue management, multimodal output gene- tion, system architectures, full applications, and user interface issues. On the evaluation side primarily usability evaluation was addressed. A number of high quality papers from the workshop were selected to form the basis of this book. The volume is divided into three major parts which group together the ov- all aspects covered by the workshop. The selected papers have all been tended, reviewed and improved

after the workshop to form the backbone of the book. In addition, we have supplemented each of the three parts by an invited contribution intended to serve as an overview chapter. Wireless Networking Technology Stephen A. Rackley 2011-02-23 As the demand for higher bandwidth has lead to the development of increasingly complex wireless technologies, an understanding of both wireless networking technologies and radio frequency (RF) principles is essential for implementing high performance and cost effective wireless networks. Wireless Networking Technology clearly explains the latest wireless

technologies, covering all scales of wireless networking from personal (PAN) through local area (LAN) to metropolitan (MAN). Building on a comprehensive review of the underlying technologies, this practical guide contains 'how to' implementation information, including a case study that looks at the specific requirements for a voice over wireless LAN application. This invaluable resource will give engineers and managers all the necessary knowledge to design, implement and operate high performance wireless networks. · Explore in detail wireless networking technologies and understand the concepts behind

RF propagation. · Gain the knowledge and skills required to install, use and troubleshoot wireless networks. · Learn how to address the problems involved in implementing a wireless network, including the impact of signal propagation on operating range, equipment inter-operability problems and many more. · Maximise the efficiency and security of your wireless network.

**AI and Learning Systems** Konstantinos Kyprianidis 2021-02-17 Over the last few years, interest in the industrial applications of AI and learning systems has surged. This book covers the recent developments and provides a broad

perspective of the key challenges that characterize the field of Industry 4.0 with a focus on applications of AI. The target audience for this book includes engineers involved in automation system design, operational planning, and decision support. Computer science practitioners and industrial automation platform developers will also benefit from the timely and accurate information provided in this work. The book is organized into two main sections comprising 12 chapters overall: •Digital Platforms and Learning Systems •Industrial Applications of AI **Handbook of Research on**

*Downloaded from* **Techno-Entrepreneurship, Second Edition** François Thérin 2014-01-31 With chapters focusing on China, India, Southeast Asia and South America, the Handbook explores views on the new hot spots in technoentrepreneurship development. **Microwave Engineering** David M. Pozar 2011-11-22 Pozar's new edition of Microwave Engineering includes more material on active circuits, noise, nonlinear effects, and wireless systems. Chapters on noise and nonlinear distortion, and active devices have been added along with the coverage of noise and more material on intermodulation distortion and

*[zoobug.co.uk](http://zoobug.co.uk) on July 3,*

*2022 by guest*

related nonlinear effects. On active devices, there's more updated material on bipolar junction and field effect transistors. New and updated material on wireless communications systems, including link budget, link margin, digital modulation methods, and bit error rates is also part of the new edition. Other new material includes a section on transients on transmission lines, the theory of power waves, a discussion of higher order modes and frequency effects for microstrip line, and a discussion of how to determine unloaded. **E-learning Methodologies** Beatrice Ghirardini 2011 The

*Downloaded from* "E-Learning Methodologies" guide will support professionals involved in the design and development of e-learning projects and products. The guide reviews the basic concepts of e-learning with a focus on adult learning, and introduces the various activities and roles involved in an elearning project. The guide covers methodologies and tips for creating interactive content and for facilitating online learning, as well as some of the technologies used to create and deliver e-learning. Economics Ha-Joon Chang 2014-08-26 The award-winning author of 23 Things They Don't Tell You About Capitalism

*[zoobug.co.uk](http://zoobug.co.uk) on July 3, 2022 by guest*

outlines the real-world processes of the global economy while explaining how to better understand the strengths and weaknesses of key economics theories to better navigate today's interconnected world. **Ageing with Smartphones in Ireland** Pauline Garvey 2021-05-06 There are not many books about how people get younger. It doesn't happen very often. But Ageing with Smartphones in Ireland documents a radical change in the experience of ageing. Based on two ethnographies, one within Dublin and the other from the Dublin region, the book shows that people, rather than

*Downloaded from* seeing themselves as old, focus on crafting a new life in retirement. Our research participants apply new ideals of sustainability both to themselves and to their environment. They go for long walks, play bridge, do yoga and keep as healthy as possible. As part of Ireland's mainstream middle class, they may have more time than the young to embrace green ideals and more money to move to energyefficient homes, throw out household detritus and protect their environment. The smartphone has become integral to this new trajectory. For some it is an intimidating burden linked to being on the

*[zoobug.co.uk](http://zoobug.co.uk) on July 3,*

*2022 by guest*

wrong side of a new digital divide. But for most, however, it has brought back the extended family and old friends, and helped resolve intergenerational conflicts though facilitating new forms of grandparenting. It has also become central to health issues, whether by Googling information or looking after frail parents. The smartphone enables this sense of getting younger as people download the music of their youth and develop new interests. This is a book about acknowledging late middle age in contemporary Ireland. How do older people in Ireland experience life today? Praise for Ageing with Smartphones in Ireland 'An

innovative and thorough description and analysis of how one small piece of technology has changed the way Irish people live their lives.' Tom Inglis, Professor Emeritus of Sociology in University College Dublin **Building Web Applications with SVG** David Dailey 2012-07-15 Create rich interactivity with Scalable Vector Graphics (SVG) Dive into SVG—and build striking, interactive visuals for your web applications. Led by three SVG experts, you'll learn step-by-step how to use SVG techniques for animation, overlays, and dynamic charts and graphs. Then you'll put it all together by building two

graphic-rich applications. Get started creating dynamic visual content using web technologies you're familiar with—such as JavaScript, CSS, DOM, and AJAX. Discover how to: Build client-side graphics with little impact on your web server Create simple user interfaces for mobile and desktop web browsers Work with complex shapes and design reusable patterns Position, scale, and rotate text elements using SVG transforms Create animations using the Synchronized Multimedia Integration Language (SMIL) Build more powerful animations by manipulating SVG with JavaScript Apply filters to

*Downloaded from [zoobug.co.uk](http://zoobug.co.uk) on July 3,* sharpen, blur, warp, reconfigure colors, and more Make use of programming libraries such as Pergola, D3, and Polymaps **The Computer Graphics Manual** David Salomon 2011-09-18 This book presents a broad overview of computer graphics (CG), its history, and the hardware tools it employs. Covering a substantial number of concepts and algorithms, the text describes the techniques. approaches, and algorithms at the core of this field. Emphasis is placed on practical design and implementation, highlighting how graphics software works, and explaining how current CG can generate and display realistic-looking objects. The

*2022 by guest*

*nokia-c3-01-manual 14/37*

mathematics is non-rigorous, with the necessary mathematical background introduced in the Appendixes. Features: includes numerous figures, examples and solved exercises; discusses the key 2D and 3D transformations, and the main types of projections; presents an extensive selection of methods, algorithms, and techniques; examines advanced techniques in CG, including the nature and properties of light and color, graphics standards and file formats, and fractals; explores the principles of image compression; describes the important input/output graphics devices.

The Bios Companion Phil

*Downloaded from* Croucher 2001 This text describes the functions that the BIOS controls and how these relate to the hardware in a PC. It covers the CMOS and chipset set-up options found in most common modern BIOSs. It also features tables listing error codes needed to troubleshoot problems caused by the BIOS. Communication Systems Marcelo S. Alencar 2005-12-06 Presents main concepts of mobile communication systems, both analog and digital Introduces concepts of probability, random variables and stochastic processes and their applications to the analysis of linear systems Includes five appendices covering Fourier

*[zoobug.co.uk](http://zoobug.co.uk) on July 3, 2022 by guest*

series and transforms, GSM cellular systems and more Hacking Exposed Wireless Johnny Cache 2007-04-10 Secure Your Wireless Networks the Hacking Exposed Way Defend against the latest pervasive and devastating wireless attacks using the tactical security information contained in this comprehensive volume. Hacking Exposed Wireless reveals how hackers zero in on susceptible networks and peripherals, gain access, and execute debilitating attacks. Find out how to plug security holes in Wi-Fi/802.11 and Bluetooth systems and devices. You'll also learn how to launch wireless exploits from

Metasploit, employ bulletproof authentication and encryption, and sidestep insecure wireless hotspots. The book includes vital details on new, previously unpublished attacks alongside real-world countermeasures. Understand the concepts behind RF electronics, Wi-Fi/802.11, and Bluetooth Find out how hackers use NetStumbler, WiSPY, Kismet, KisMAC, and AiroPeek to target vulnerable wireless networks Defend against WEP key bruteforce, aircrack, and traffic injection hacks Crack WEP at new speeds using Field Programmable Gate Arrays or your spare PS3 CPU cycles Prevent rogue AP and

certificate authentication attacks Perform packet injection from Linux Launch DoS attacks using device driver-independent tools Exploit wireless device drivers using the Metasploit 3.0 Framework Identify and avoid malicious hotspots Deploy WPA/802.11i authentication and encryption using PEAP, FreeRADIUS, and WPA preshared keys **Fundamentals of Computer Programming with C#** Svetlin Nakov 2013-09-01 The free book "Fundamentals of Computer Programming with C#" is a comprehensive computer programming tutorial that teaches programming, logical thinking, data structures

and algorithms, problem solving and high quality code with lots of examples in C#. It starts with the first steps in programming and software development like variables, data types, conditional statements, loops and arrays and continues with other basic topics like methods, numeral systems, strings and string processing, exceptions, classes and objects. After the basics this fundamental programming book enters into more advanced programming topics like recursion, data structures (lists, trees, hashtables and graphs), high-quality code, unit testing and refactoring, object-oriented principles (inheritance,

abstraction, encapsulation and polymorphism) and their implementation the C# language. It also covers fundamental topics that each good developer should know like algorithm design, complexity of algorithms and problem solving. The book uses C# language and Visual Studio to illustrate the programming concepts and explains some C# / .NET specific technologies like lambda expressions, extension methods and LINQ. The book is written by a team of developers lead by Svetlin Nakov who has 20+ years practical software development experience. It teaches the major programming concepts and way of thinking

*Downloaded from* needed to become a good software engineer and the C# language in the meantime. It is a great start for anyone who wants to become a skillful software engineer. The books does not teach technologies like databases, mobile and web development, but shows the true way to master the basics of programming regardless of the languages, technologies and tools. It is good for beginners and intermediate developers who want to put a solid base for a successful career in the software engineering industry. The book is accompanied by free video lessons, presentation slides and mind maps, as well as hundreds of exercises and

*[zoobug.co.uk](http://zoobug.co.uk) on July 3, 2022 by guest*

live examples. Download the free C# programming book, videos, presentations and other resources from http://introprogramming.info. Title: Fundamentals of Computer Programming with C# (The Bulgarian C# Programming Book) ISBN: 9789544007737 ISBN-13: 978-954-400-773-7 (9789544007737) ISBN-10: 954-400-773-3 (9544007733) Author: Svetlin Nakov & Co. Pages: 1132 Language: English Published: Sofia, 2013 Publisher: Faber Publishing, Bulgaria Web site: http://www.introprogramming.inf o License: CC-Attribution-Share-Alike Tags: free, programming,

book, computer programming, programming fundamentals, ebook, book programming, C#, CSharp, C# book, tutorial, C# tutorial; programming concepts, programming fundamentals, compiler, Visual Studio, .NET, .NET Framework, data types, variables, expressions, statements, console, conditional statements, control-flow logic, loops, arrays, numeral systems, methods, strings, text processing, StringBuilder, exceptions, exception handling, stack trace, streams, files, text files, linear data structures, list, linked list, stack, queue, tree, balanced tree, graph, depth-first search, DFS, breadth-first search, BFS, dictionaries, hash

tables, associative arrays, sets, algorithms, sorting algorithm, searching algorithms, recursion, combinatorial algorithms, algorithm complexity, OOP, object-oriented programming, classes, objects, constructors, fields, properties, static members, abstraction, interfaces, encapsulation, inheritance, virtual methods, polymorphism, cohesion, coupling, enumerations, generics, namespaces, UML, design patterns, extension methods, anonymous types, lambda expressions, LINQ, code quality, high-quality code, high-quality classes, high-quality methods, code formatting, selfdocumenting code, code

*Downloaded from [zoobug.co.uk](http://zoobug.co.uk) on July 3,* refactoring, problem solving, problem solving methodology, 9789544007737, 9544007733 Handbook of Sports and Media Arthur A. Raney 2009-03-04 This distinctive Handbook covers the breadth of sports and media scholarship, one of the up-and-coming topics bridging media entertainment, sports management, and popular culture. Organized into historical, institutional, spectator, and critical studies perspectives, this volume brings together the work of many researchers into one quintessential volume, defining the full scope of the subject area. Editors Arthur Raney and Jennings Bryant have recruited

*2022 by guest*

*nokia-c3-01-manual 20/37*

contributors from around the world to identify and synthesize the research representing numerous facets of the sportsmedia relationship. As a unique collection on a very timely topic, the volume offers chapters examining the development of sports media; production, coverage, and economics of sports media; sports media audiences; sports promotion; and race and gender issues in sports and media. Unique in its orientation and breadth, the Handbook of Sports and Media is destined to play a major role in the future development of this fast-growing area of study. It is a must-have work for scholars, researchers, and graduate

students working in media entertainment, media psychology, mass media/mass communication, sports marketing and management, popular communication, popular culture, and cultural studies. Wireless Communications Andrea Goldsmith 2005-08-08 Wireless technology is a truly revolutionary paradigm shift, enabling multimedia communications between people and devices from any location. It also underpins exciting applications such as sensor networks, smart homes, telemedicine, and automated highways. This book provides a comprehensive introduction to the underlying theory, design

techniques and analytical tools of wireless communications, focusing primarily on the core principles of wireless system design. The book begins with an overview of wireless systems and standards. The characteristics of the wireless channel are then described, including their fundamental capacity limits. Various modulation, coding, and signal processing schemes are then discussed in detail, including state-of-the-art adaptive modulation, multicarrier, spread spectrum, and multiple antenna techniques. The concluding chapters deal with multiuser communications, cellular system design, and ad-hoc network

design. Design insights and tradeoffs are emphasized throughout the book. It contains many worked examples, over 200 figures, almost 300 homework exercises, over 700 references, and is an ideal textbook for students. **Mobile and Ubiquitous Information Access** Fabio Crestani 2004-01-26 The ongoing migration of computing and information access from the desktop and te- phone to mobile computing devices such as PDAs, tablet PCs, and nextgeneration (3G) phones poses critical challenges for research on information access. Desktop computer users are now used to accessing vast quantities of

complex data either directly on their PC or via the Internet – with many services now blurring that distinction. The current state-of-practice of mobile computing devices, be they mobile phones, hand-held computers, or personal digital assistants (PDAs), is very variable. Most mobile phones have no or very limited information storage and very poor Internet access. Furthermore, very few endusers make any, never mind extensive, use of the services that are provided. Hand-held computers, on the other hand, tend to have no wireless network capabilities and tend to be used very much as

*Downloaded from [zoobug.co.uk](http://zoobug.co.uk) on July 3,* electronic diaries, with users tending not to go beyond basic diary applications. Impact of Information Society Research in the Global South Arul Chib 2015-04-15 The second volume in the SIRCA book series investigates the impact of information society initiatives by extending the boundaries of academic research into the realm of practice. Global in scope, it includes contributions and research projects from Asia, Africa and Latin America. The international scholarly community has taken a variety of approaches to question the impact of information society initiatives on populations in the

*2022 by guest*

*nokia-c3-01-manual 23/37*

Global South. This book addresses two aspects— Impact of research: How is the research on ICTs in the Global South playing a role in creating an information society? (e.g. policy formulation, media coverage, implementation in practice) and Research on impact: What is the evidence for the impact of ICTs on society? (i.e. the objectives of socioeconomic development). This volume brings together a multiplicity of voices and approaches from social scientific research to produce an engaging volume for a variety of stakeholders including academics, researchers, practitioners, policy-makers and

those in the business and civil sectors of society. **Model-Driven Software Development** Sami Beydeda 2005-12-06 Abstraction is the most basic principle of software engineering. Abstractions are provided by models. Modeling and model transformation constitute the core of modeldriven development. Models can be refined and finally be transformed into a technical implementation, i.e., a software system. The aim of this book is to give an overview of the state of the art in model-driven software development. Achievements are considered from a conceptual point of view in the first part, while the

second part describes technical advances and infrastructures. Finally, the third part summarizes experiences gained in actual projects employing model-driven development. Beydeda, Book and Gruhn put together the results from leading researchers in this area, both from industry and academia. The result is a collection of papers which gives both researchers and graduate students a comprehensive overview of current research issues and industrial forefront practice, as promoted by OMG's MDA initiative. **Designing EEG Experiments for Studying the Brain** Aamir Saeed Malik 2017-05-25 Designing

EEG Experiments for Studying the Brain: Design Code and Example Datasets details the design of various brain experiments using electroencephalogram (EEG). Providing guidelines for designing an EEG experiment, it is primarily for researchers who want to venture into this field by designing their own experiments as well as those who are excited about neuroscience and want to explore various applications related to the brain. The first chapter describes how to design an EEG experiment and details the various parameters that should be considered for success, while remaining

chapters provide experiment design for a number of neurological applications, both clinical and behavioral. As each chapter is accompanied with experiment design codes and example datasets, those interested can quickly design their own experiments or use the current design for their own purposes. Helpful appendices provide various forms for one's experiment including recruitment forms, feedback forms, ethics forms, and recommendations for related hardware equipment and software for data acquisition, processing, and analysis. Written to assist neuroscientists in experiment designs using

EEG Presents a step-by-step approach to designing both clinical and behavioral EEG experiments Includes experiment design codes and example datasets Provides inclusion and exclusion criteria to help correctly identify experiment subjects and the minimum number of samples Includes appendices that provide recruitment forms, ethics forms, and various subjective tests associated with each of the chapters Financial Risk Manager Handbook Philippe Jorion 2007-06-15 An essential guide to financial risk management and the only way to get a great overview of the subjects

covered in the GARP FRM Exam The Financial Risk Management Exam (FRM Exam) is given by the Global Association of Risk Professionals (GARP) annually in November for risk professionals who want to earn FRM(r) certification. The Financial Risk Manager Handbook, Fourth Edition is the definitive guide for those preparing to take the FRM Exam as well as a valued working reference for risk professionals. Written with the full support of GARP, and containing questions and solutions from previous exams, this book is a valuable resource for professionals responsible for or associated with financial risk management. **The Global Smartphone** Daniel Miller 2021-05-06 The smartphone is often literally right in front of our nose, so you would think we would know what it is. But do we? To find out, 11 anthropologists each spent 16 months living in communities in Africa, Asia, Europe and South America, focusing on the take up of smartphones by older people. Their research reveals that smartphones are technology for everyone, not just for the young. The Global Smartphone presents a series of original perspectives deriving from this global and comparative

research project. Smartphones have become as much a place within which we live as a device we use to provide 'perpetual opportunism', as they are always with us. The authors show how the smartphone is more than an 'app device' and explore differences between what people say about smartphones and how they use them. The smartphone is unprecedented in the degree to which we can transform it. As a result, it quickly assimilates personal values. In order to comprehend it, we must take into consideration a range of national and cultural nuances, such as visual communication in China and Japan, mobile

money in Cameroon and Uganda, and access to health information in Chile and Ireland – all alongside diverse trajectories of ageing in Al Quds, Brazil and Italy. Only then can we know what a smartphone is and understand its consequences for people's lives around the world.

**The Lies of the Land** David Corbett 2010 In this book, we take a look at some common deviations of human behavior as well as some fears about global warming and overpopulation. We also consider how the human mind works and how it can be used to a person's advantage.Deceit and misrepresentation is not

confined to our rulers but is also common in all endeavors - for example in the areas of Health, Education and the Legal system - where certain individuals try to achieve supremacy.

**Sharepoint 2010** Barcharts, Inc. 2011-05-31 SharePoint 2010 is among the many cutting-edge applications to be found within Microsoft's Office Suite software--our newest 3 panel guide will help you get the most out of this handy tool. The fluff-free content includes important definitions, tips, and step-by-step instructions on how to perform each key function within SharePoint; full-color screen shots are also provided for ease of use.

**The PC Engineer's Reference Book** Phil Croucher 1996 **UMTS Security** Valtteri Niemi 2006-02-08 Can you afford not to read this book?........ The Universal Mobile Telecommunication System (UMTS) offers a consistent set of services to mobile computer and phone users and numerous different radio access technologies will co-exist within the UMTS system's core network – security is, therefore, of the utmost importance. UMTS Security focuses on the standardized security features of UMTS and brings together material previously only available in specifications, design documents and

presentations in one concise form. In addition, this unique volume also covers nonstandard implementation specific features that allow differentiation between operators and manufacturers. Describes the security solutions specified for UMTS Provides a comprehensive presentation of the UMTS security specifications and explains the role of the security functionality in the UMTS system Presents the UMTS security system in its totality from the theoretical background through to the design process Discusses the new security features included in Release 4 and 5 By providing a unified treatment of the

security services provided by the UMTS system, this volume will provide invaluable information and have instant appeal to planners, constructers and implementers of UMTS networks, and developers and analysts of application oriented security services that make use of UMTS communication networks. It will also be of considerable interest to postgraduates and researchers of modern communication security technology. **RF Engineering for Wireless Networks** Daniel M. Dobkin 2011-03-31 Finally, here is a single volume containing all of the engineering information needed to successfully design

and implement any type of wireless network! Author Dan Dobkin covers every aspect of RF engineering necessary for wireless networks. He begins with a review of essential math and electromagnetic theory followed by thorough discussions of multiplexing, modulation types, bandwidth, link budgets, network concepts, radio system architectures, RF amplifiers, mixers and frequency conversion, filters, single-chip radio systems, antenna theory and designs, signal propagation, as well as planning and implementing wireless networks for both indoor and outdoor environments. The appendices

contain such vital data as U.S., European, and Japanese technical and regulatory standards for wireless networks, measurements in wireless networks, reflection and matching of transmission lines, determining power density, and much more. No matter what type of wireless network you design—Bluetooth, UWB, or even metropolitan area network (MAN)—this book is the one reference you can't do without! The A-to-Z guide to wireless network engineering—covers everything from basic electromagnetic theory to modulation techniques to network planning and implementation! Engineering

and design principles covered are applicable to any type of wireless network, including 802.11, 802.16, 802.20, and Bluetooth. Discusses state-ofthe-art modulation techniques such as ultra wideband (UWB) and orthogonal frequencydivision multiplexing (OFDM). **Multimedia Content Analysis and Mining** Nicu Sebe 2007-07-10 Prominent international experts came together to present and debate the latest findings in the field at the 2007 International Workshop on Multimedia Content Analysis and Mining. This volume includes forty-six papers from the workshop as well as thirteen invited papers.

The papers cover a wide range of cutting-edge issues, including all aspects of multimedia in the fields of entertainment, commerce, science, medicine, and public safety. Android Internals - Volume I Jonathan Levin 2014-10-24 An in-depth exploration of the inner-workings of Android: In Volume I, we take the perspective of the Power User as we delve into the foundations of Android, filesystems, partitions, boot process, native daemons and services. **Model Checking, second edition** Edmund M. Clarke, Jr. 2018-12-04 An expanded and updated edition of a

comprehensive presentation of the theory and practice of model checking, a technology that automates the analysis of complex systems. Model checking is a verification technology that provides an algorithmic means of determining whether an abstract model—representing, for example, a hardware or software design—satisfies a formal specification expressed as a temporal logic formula. If the specification is not satisfied, the method identifies a counterexample execution that shows the source of the problem. Today, many major hardware and software companies use model checking

in practice, for verification of VLSI circuits, communication protocols, software device drivers, real-time embedded systems, and security algorithms. This book offers a comprehensive presentation of the theory and practice of model checking, covering the foundations of the key algorithms in depth. The field of model checking has grown dramatically since the publication of the first edition in 1999, and this second edition reflects the advances in the field. Reorganized, expanded, and updated, the new edition retains the focus on the foundations of temporal logic model while offering new

chapters that cover topics that did not exist in 1999: propositional satisfiability, SATbased model checking, counterexample-guided abstraction refinement, and software model checking. The book serves as an introduction to the field suitable for classroom use and as an essential guide for researchers. 2020 Handbook on AI and International Law Suman Kalani 2021-02-12 International Law has transformed and much transfused with other unknown fields in various sciences per se. AI Ethics is one of the emerging fields, where, policy intervention, in line with the idea of multilateralism has emerged

*Downloaded from* merely recently. This emergence is not something pre-decided, but is usually gauged by some countries and some special non-state actors like the UN, for example, and non-state actors, which includes startups, NGOs and civil society actors most of the times. Works such as the Beijing Consensus on AI and Education, 2019, the 2017 Asilomar Conference on Beneficial AI, DARPA's conception of Explainable AI & many more have endorsed a sense of research aptitude and rationalization of the field of AI Ethics in Law, Policy and International Affairs. Our team of research contributors and analysts at the Indian Society of

*[zoobug.co.uk](http://zoobug.co.uk) on July 3, 2022 by guest*

Artificial Intelligence and Law, have therefore at our very best, prepared a Handbook, in two parts, which caters to some important and influential fields of international law, and its synergy with AI Ethics. This handbook, with utmost humility is not some research encyclopedia. It serves to ignite curiosity and make people rethink or think differently about the way we see AI in our lives. It is a researched handbook, which has been edited by Professor Suman Kalani, Chief Research Expert of ISAIL (also the Assistant Professor at the SVKM's Pravin Gandhi College of Law, Mumbai, India), Kshitij Naik, Chief Strategy Advisor of

ISAIL, Akash Manwani, Chief Innovation Officer of ISAIL and me. We have tried to give crisp and detailed case studies on various dynamic fields of AI and international governance, which consist in AI & International Affairs, AI & Society, AI & Ecology, AI & Governance & other miscellaneous chapters, such as on Emerging Technologies and Applied Sciences. When you read the book, please do not treat it as some mere answer to all of your questions. Instead, relish the ideas and realities which have been expressed in this work. The chapters reflect some generic notions of international law, which have been widely

accepted worldwide, and at the same time, might be an attempt to compel the readers to maybe come up with a reasonable policy intervention per se. We hope the readers would have a suitable time reading this book per se.

Strategic Management Forest R. David 2014-07-16 For undergraduate and graduate courses in strategy. In today's economy, gaining and sustaining a competitive advantage is harder than ever. Strategic Management captures the complexity of the current business environment and delivers the latest skills and concepts with unrivaled clarity, helping students develop their

own cutting-edge strategy through skill-developing exercises. The Fifteenth Edition has been thoroughly updated and revised with current research and concepts. This edition includes 29 new cases and end-of- chapter material, including added exercises and review questions. MyManagementLab for Strategic Management is a total learning package. MyManagementLab is an online homework, tutorial, and assessment program that truly engages students in learning. It helps students better prepare for class, quizzes, and examsresulting in better performance in the course-and provides

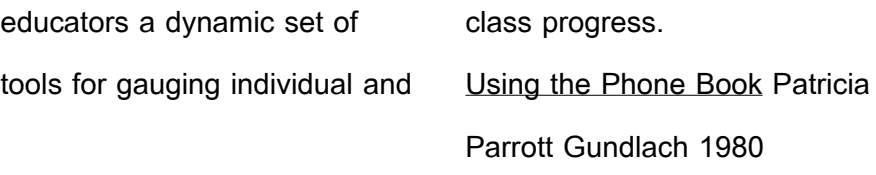